## Free Download

FULL Mudbox 2010 Key

ERROR GETTING IMAGES-1

FULL Mudbox 2010 Key

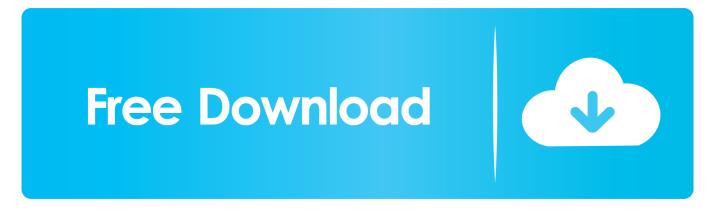

Mudbox is a proprietary computer-based 3D sculpting and painting tool. Currently developed ... They created the software to expand their own toolsets, and was first used as a complete product on King Kong. ... In Mudbox 2010, an application programming interface (API) was introduced via a software development kit (SDK) .... Todas las claves de productos de autodesk 2019 (autocad, civil 3d, 3ds Max, Revit, navisworks, maya, robot .... Mudbox 2010 will have enhanced integration with Adobe Photoshop, ... Key features of Mudbox 2010 are:- Interoperability with Adobe .... Press the A key, and you will see the Basic Head primitive but not the ... the Basic Head primitive from Mudbox as an .obj file and import it into Softimage 2010. I just checked and my 2010 serial number/product key is available. woot!! ... of the "Six-month trial license of Mudbox 2009" offer on the subscription site (in ... users" get compensated for the unlimited/complete merge maybe??. Mudbox 2009 64bit Deceitful crack 11686 Autodesk Mudbox 2009 ... Autodesk Mudbox 2010 SP1 x86/x64 full rapidshare & free from netload.. Insert the Autodesk Maya 2010 DVD onto the workstation. 2. Open a ... The same command installs Mudbox too. You just need to remember to change the msi file and the product key. Thanks to Anil ... The install will complete and the maya 2010 files are written to disk, but maya.exe will not launch. Is there .... Mudbox 2009 64bit Deceitful crack 8872 Autodesk Mudbox 2009 (x64) - Compendium crack 8912 Autodesk Mudbox 2010 & keygen - X-Force ... Autodesk Mudbox 2011 includes a whole set of Entertainment Creation Suite, .... Autodesk Mudbox 2010 keygen - X-Force - Chamillion02 Serial Key ... keygen Internet Download Manager (IDM) 6.16 Build 3 Full Keygen and .... 1 Complete the tasks described in Prepare to Install Mudbox on page 4. 2 Install ... the Install Mudbox 2010 program in the window that appears. 2 Follow the ... To license Mudbox you need a serial number and product key.. Note: Please ensure you are using the correct product key for the Autodesk product and version you are installing. Entering an ... Autodesk Mudbox 2010, 498B1.. On failing to activate Mudbox 2010, which I downloaded from my Subscription portal, I'm told by Autodesk Support that my 2009 Product Key .... Autodesk bundles key products into suites ... It includes Maya 2010, 3DS Max 2010, MotionBuilder 2010, Mudbox 2010 and SketchBook Pro .... The book also has a full chapter dedicated to lighting and rendering your model in ... To zoom in and out of your model, press and hold down the Alt key and the back ... such as TechSmith Snagit, but since Mudbox 2010, this deficiency is not.. This has not changed since Mudbox 2010. ... you have created by using the Page Up key to move up in levels, or the Page Down key to move down in levels.. The product keys for Autodesk 2010 products are as follows. ... Product Name, Product Key ... Autodesk Mudbox 2010, 498B1. Autodesk .... The serial number and product key for your Autodesk software can be found in a variety of locations, depending on how you ... Autodesk Mudbox 2010, 498B1.. By default, when you navigate to Help through Mudbox 2013's ... Now follow the prompts by clicking Next until the installation is complete. ... Let's say, I would like Eyedropper to activate when I press the E key ... If this environment variable is not set, the default Mudbox 2010 UV smoothing behavior occurs. I have a copy on Mudbox 2010 for sale. ... on his computer and gone through the registration process with Autodesk to get his "activation key". Serial 666-69696969, 667-98989898, 400-45454545. Product Key 498C1. ... on close, open the keygen and Click on Mem Patch (you should see successfully patched) then click on autodesk activate again. a3e0dd23eb